### Introduction au Physical Computing: "Faire parler les choses"

Didier Donsez, Olivier Richard

Polytech' Grenoble/UJF/INPG/CNRS/INRIA

6 et 7 Julliet , 2011, ETIA @ Lille

a miller

<span id="page-0-0"></span>4 €  $\sim$  $\rightarrow$   $\rightarrow$   $\rightarrow$ 

## **Sommaire**

- Physical Computing
- **•** Arduino
- **Rappels Electronique**
- **o** Divers

Emprunts: Des sites Arduino, Wikepedia, Fritzing et bien d'autres...

<span id="page-1-2"></span>Licence: Creative Commons Attribution-ShareAlike 3.0 License.<sup>[1](#page-1-1)</sup>

<span id="page-1-1"></span><span id="page-1-0"></span> $1$ http://creativecommons.org/licenses/by-sa $/3.0/1$  $\equiv$  $QQ$  **Physical Computing**: Au sens large, construire des **systèmes physiques** interactifs qui utilisent **des logiciels** et du matériel pouvant s'interfacer avec des **capteurs** et des **actuateurs**.

- Cultures: DIY (Do-It-Yourself), Hacker, Arts, Domaine de l'embarqué
- **Informatique et électronique**
- **Microcontrolleurs**
- Capteurs, actuateurs
- Prototypages
- **•** Education

<span id="page-2-0"></span> $A \cap \overline{B} \rightarrow A \Rightarrow A \Rightarrow A \Rightarrow B$ 

# Physical Computing: exemple

Exemple: Les mécaniques poétiques d'EZ3kiel

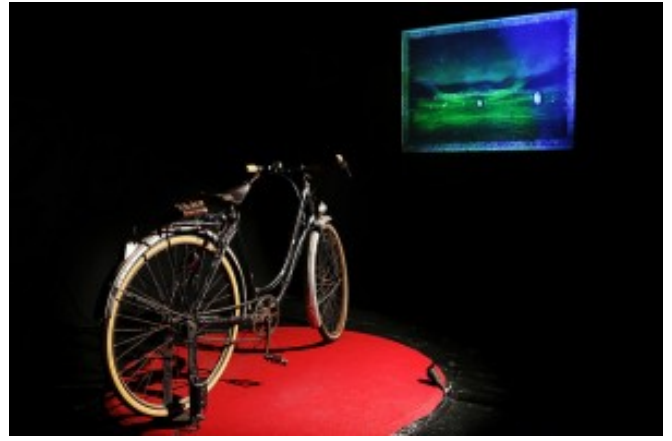

 $4.11 \pm 1.0$ 

 $\sim$  $\rightarrow$   $\rightarrow$   $\rightarrow$ 4. 三

# Physical Computing: exemple

Projets de l'école Polytech' Grenoble

#### *Intelligent and communicating wheelchair*

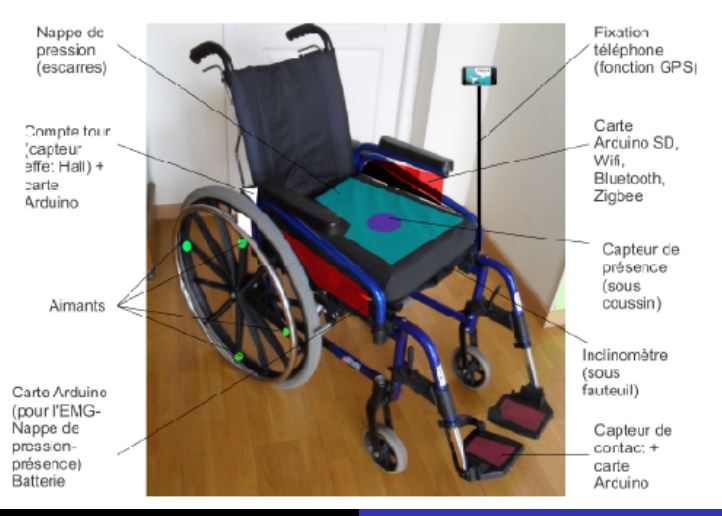

Þ

 $QQ$ 

# Physical Computing: exemple

#### *Intelligent and communicating wheelchair*

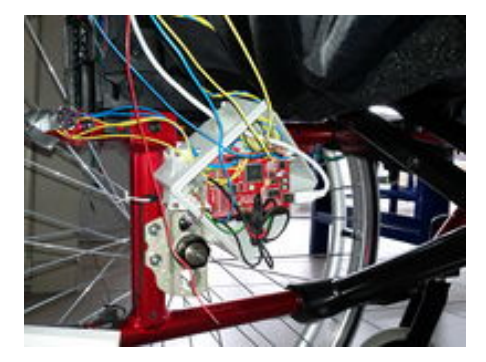

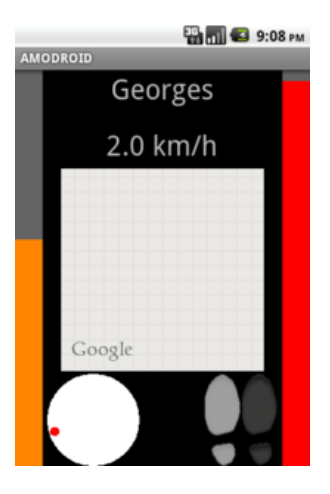

**≮ロト ⊀個 ▶ ⊀ 君 ▶ ⊀ 君 ▶** 

E

# Physical Computing

Didier Donsez, Olivier Richard [Introduction au Physical Computing:](#page-0-0)

メロトメ 御 トメ ミトメ ミトー

重

# Projet Arduino

### Arduino[2](#page-7-0) : **Simplicité**

- <span id="page-7-3"></span>*Une carte avec microcontrolleur (autonome)*
- *Un langage*
- *Un environnement de développement intégré*
- *Mise en route en 15 min maximum*

Ce projet est basé sur les projets *Processing*[3](#page-7-1) et *Wiring*[4](#page-7-2)

<span id="page-7-5"></span><span id="page-7-4"></span>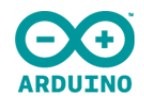

```
2http://www.arduino.cc/
3http://wiring.org.co/
4http://www.processing.org/
                                                            \OmegaIntroduction au Physical Computing:
```
### La carte Arduino

*Prix 22-25C*

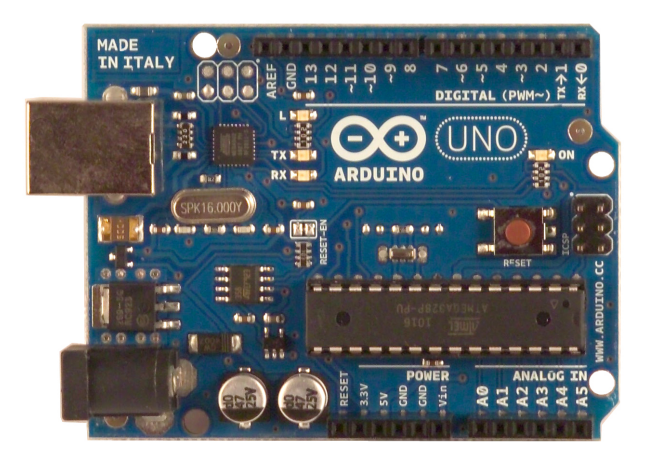

#### **USB: Pour l'alimenter, la programmer et communiquer**

#### **(communication série sur USB)**

Didier Donsez, Olivier Richard [Introduction au Physical Computing:](#page-0-0)

a

重

**II** 

э.

Þ

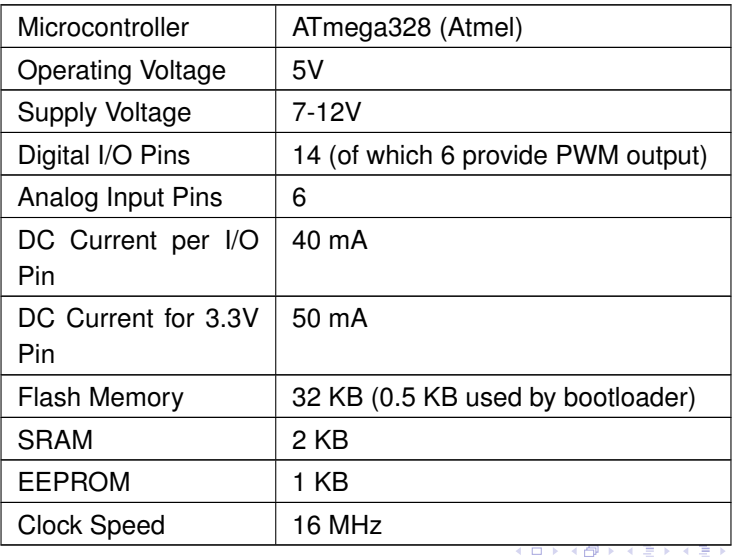

Didier Donsez, Olivier Richard [Introduction au Physical Computing:](#page-0-0)

ŧ

### La carte Arduino: vue plus schématique

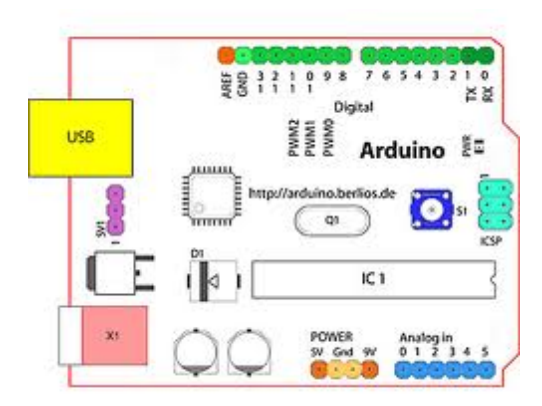

Pins: pattes. On parle plutôt de **port d'entrées/sorties** digital, analogique. Les ports sont généralement paramétrable, le plus simple le mode: soit entrée, soit sortie. :width: 60%

### La carte Arduino: vue schématique

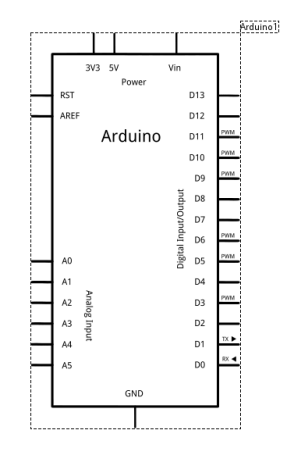

Made with **D** Fritzing.org

重

 $299$ 

メロトメ 伊 トメ ミトメ ミト

# Arduino : le langage

**Une présentation simplifiée de C/C++**. Pour une première prise en main rapide

```
void setup() {
      // initialize the digital pin as an output.
      // Pin 13 has an LED connected on most Arduino boards:
      pinMode(13, OUTPUT);
}
```
void loop() {

}

digitalWrite(13, HIGH); // set the LED on delay(1000); // wait for a second digitalWrite(13, LOW); // set the LED off delay(1000); // wait for a second

 $\Omega$ 

4 5 8 4 5 8

#### **Voir la section reference du site Arduino**[5](#page-13-0)

Program structure

```
void setup() \{ \ldots \} void loop() \{ \ldots \}
```
**Statements** 

; {}  $11$  /\* \*/

#define #include

#### Control structures

if, if...else, for, switch case, while, do... while

break, continue, return, goto

Control structures

<span id="page-13-2"></span>type func(type param, ...)

<span id="page-13-0"></span>[5](#page-13-1)<http://www.arduino.cc/reference>

```
Data Types
              void, boolean, char, unsigned char, byte,
              int, unsigned int, word, long, unsigned long
              float, double, string (char[])
Contructor
              \prodVariables
              local, global, static local, volatile, const, sizeof()
 Operators
              Arithmetic = + - * / %
              Comparison == != < > <= >=
               Boolean && || !
               Bitwise & 8 | ^{\circ} \sim \cdot \cdotPointer Access * &
              Compound == -- += -= *= /=&= |=
                                                       (1, 1) (1, 1) (1, 1) (1, 1) (1, 1) (1, 1) (1, 1)
```
 $QQ$ 

# IDE Arduino: l'environnement de dévéloppement intégré

#### Edition de **sketch**

- Compilation
- Chargement du code sur la carte
- **•** Console ligne série sur USB
- Base d'exemple
- **o** Librairie
- **Sélection le bon port** de la ligne série
- **Choisir la bonne carte**

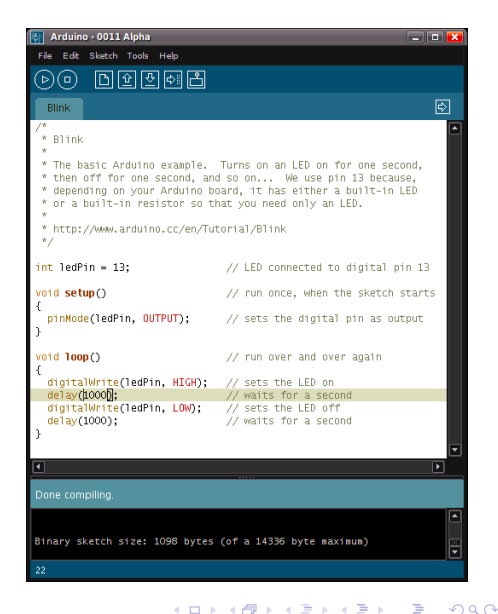

### Plaque d'essai: Breadboard

Elément essentiel pour le prototypage et essai en tout genre

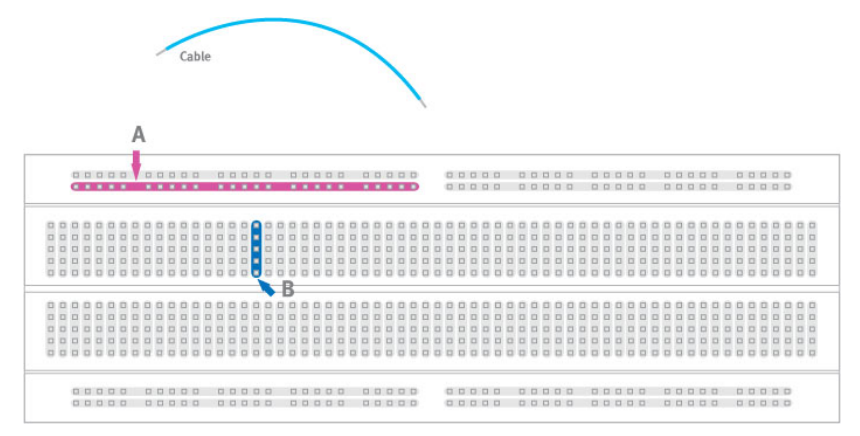

メロトメ 倒 トメ ヨ トメ ヨ トー

E

### Plaque d'essai: Breadboard

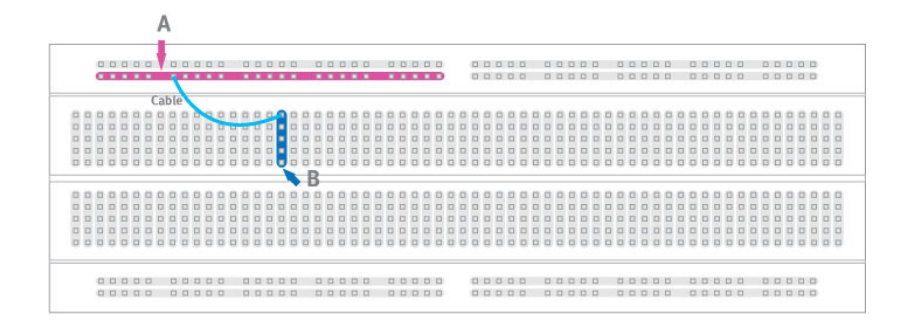

メロトメ 御 トメ ヨ トメ ヨ トッ

 $\equiv$ 

## Led et résistance

**Attention**, on ne branche pas n'importe quoi n'importe comment.

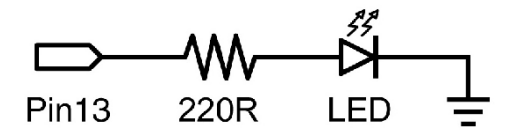

**Pas** de moteur/lampe, de composants nécessitant de la puissance directement connecté à un port d'entrée/sortie qui est **en mode sortie** !

 $\Omega$ 

≡⇒

### Bouton et résistance

Résistances de *Pull Up* ou *Pull Down* (tirage vers le haut/bas), pour la valeur par défaut sinon on a une antenne et donc du bruit

```
void setup() {
      pinMode(8, INPUT);
      pinMode(9, INPUT);
}
void loop() {
      int s1 = 0, s2 = 0;
      while (!s1 && !s2) {
            s1=digitalRead(8);
            s2=digitalRead(9);
      }
      if (s1 && !s2) {...} else
      if(|s1 88 s2) [ ]
```
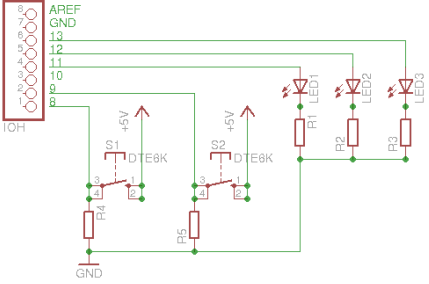

 $\Omega$ 

[Introduction au Physical Computing:](#page-0-0)

# PWM : Modulation en large d'impulsion

*PWM: Pulse Wide Modulation Duty cycle = rapport cyclique Utilisation: commande de servo moteur, fading pour led*

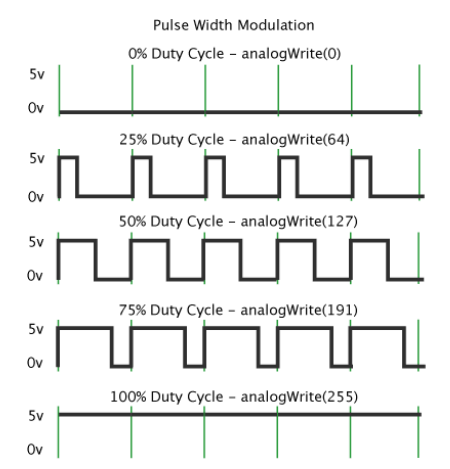

 $\left\{ \begin{array}{ccc} \square & \times & \overline{A} \cap \overline{B} & \times & \times & \overline{B} & \times & \times & \overline{B} & \times \end{array} \right.$ 

<span id="page-20-0"></span>Þ

# Electronique / électricité: recommandations

- **Attention** : entre 0v et 30v pas de risque, à 220V c'est mortel
- **Les manipulation à 110v ou 220v** : demande un minimum de connaissance et une rigueur stricte (demandez conseil à une personne expérimentée)
- <span id="page-21-6"></span><span id="page-21-5"></span>Consultez les schémas et les programmes sur les sites<sup>[6](#page-21-1)</sup> et<sup>[7](#page-21-2)</sup> (très nombreux exemples)
- <span id="page-21-8"></span><span id="page-21-7"></span>Pour des simulations de la partie électronique utilisez des simulateurs et expérimentez : icircuit<sup>[8](#page-21-3)</sup> ou Ktechlab<sup>[9](#page-21-4)</sup>

```
6http://www.arduino.cc/
```

```
7http://www.fritzing.org/
```

```
8http://www.falstad.com/circuit/
```
<span id="page-21-4"></span><span id="page-21-0"></span>[9](#page-21-8)<http://sourceforge.net/projects/ktechlab/>  $QQ$ 

# Arduino: Interruptions

- Motivation : avoid polling (with complex timing calibration)
- <span id="page-22-2"></span>**•** External interuptions
	- $\bullet$  Digital pin 2 and 3 on Arduino<sup>[10](#page-22-1)</sup>
	- attachInterrupt(interrupt, funct, mode), detachInterrupt(funct)
	- **mode** = LOW, CHANGE, RISING, FALLING
- **Critical section** 
	- noInterrupts $()$ ; ... interrupts $()$ ;

<span id="page-22-1"></span><span id="page-22-0"></span><sup>[10](#page-22-2)</sup>+ digital pin 21, 20,19,18 on Mega (version musclée [de l](#page-21-0)'[Ard](#page-23-0)[u](#page-21-0)[ino](#page-22-0)[\)](#page-23-0)  $\longleftrightarrow$  $QQ$ 

# Arduino complément: Interruptions

**•** Example

```
#define LED 13;
volatile int state = LOW;
void setup() {
      pinMode(LED, OUTPUT);
      attachInterrupt(0, blink, CHANGE);
}
void loop() { digitalWrite(LED, state); }
void blink() { state = listate; } //invert state
```
<span id="page-23-0"></span> $\Omega$ 

 $\rightarrow$  $\rightarrow$   $\rightarrow$   $\rightarrow$ 4. 三

- Extension de pour l'Arduino
- Principaux:
	- **•** Bluetooh
	- Zigbee
	- GPS
	- Plaque d'essai
	- Commande de moteur
	- ...

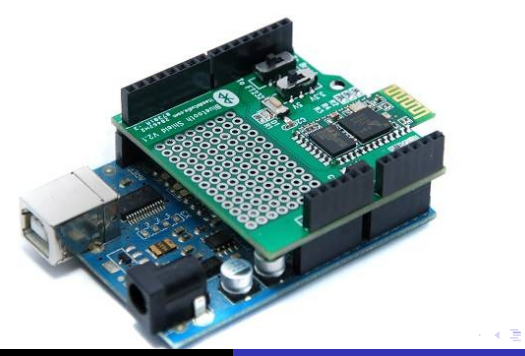

Þ

э

# Arduino: des émules

- Variante
	- *Lilypad*
	- *Paperduino*
- Vers le 32 bit
	- *ARM 32bits Cortex-M3: Leaf Maple et*
	- *PIC 32: chipKIT Uno32*
- **•** Ersatz
	- *Netduino (C#)*
	- *Fez*

メロトメ 伊 トメ ミトメ ミト

重

- Interactivity programming
- Program structure

```
void setup() { . . . }
void draw() { . . . }
```
- Code snippets
	- *2D, 3D and OpenGL*
	- *Data (File I/O, Web APIs, Datatypes)*
	- *Images*
	- *Interaction and Interface*
	- *Math and Physics*
	- *Inter-app Communication*
	- *Serial with Arduino(s)*
	- *Export as a application or a Applet*
- Processing.js for Javascript-based RIA

4 D E 4 HP

4 B F 4 B F

# **Fritzing**

- Pour dessiner des dessins de type breadboard, **des schémas**, des PCB (typon) en vue de réaliser des circuits.
- $\bullet$  Le site<sup>[11](#page-27-0)</sup> regorge de schémas.

<span id="page-27-1"></span>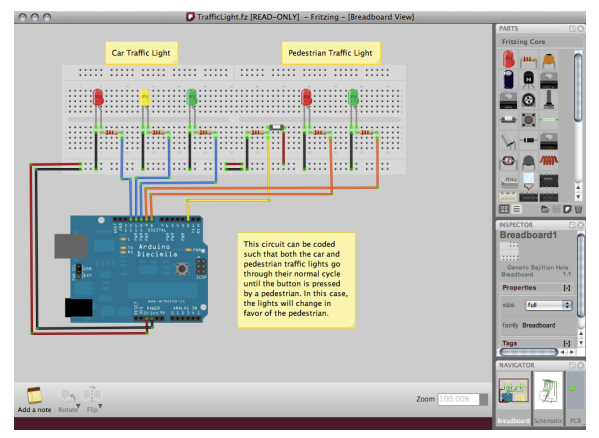

<span id="page-27-0"></span>[11](#page-27-1)<http://www.fritzing.org/>

Didier Donsez, Olivier Richard [Introduction au Physical Computing:](#page-0-0)

イロト イ押 トイラト イラトー

重

### Arduino: des émules

Didier Donsez, Olivier Richard [Introduction au Physical Computing:](#page-0-0)

メロトメ 御 トメ 君 トメ 君 トッ

<span id="page-28-0"></span>重

# Salle AIR: Ambient Intelligence Room

<span id="page-29-1"></span>*Une salle[12](#page-29-0) dans l'esprit des fablab pour les projets des étudiants de Polytech' Grenoble*

<span id="page-29-0"></span>[12](#page-29-1)<http://air.imag.fr/mediawiki/index.php>><<br/>8><2><2>  $\equiv$  $299$ 

# **Conclusion**

- Physical Computing: contrôler, mesurer, automatiser **simplement**
- Ardiuno: la plate-forme complète référence
- Simplicité de mise en oeuvre
- TP simple à mettre en place (ca tient dans une valise)
- Atout pédagogique: de l'idée à la concrétisation
- **O** Une communauté très actives
- Une bonne entrée pour du hacking plus poussé
- **•** Faible coût
- Limité en puissance: plusieur Arduino ou basculer sur de l'ARM 32bit Cortex-M3
- **Il est l'heure de maniper:** [http://air.imag.fr/](http://air.imag.fr/mediawiki/index.php/Travaux_Pratiques_ETIA) [mediawiki/index.php/Travaux\\_Pratiques\\_ETIA](http://air.imag.fr/mediawiki/index.php/Travaux_Pratiques_ETIA)

<span id="page-30-0"></span>イロト イ押 トイラト イラト

# Reférences : Pour aller plus loin

- Tom Igoe, Making Things Talk: **Practical Methods for Connecting Physical Objects**, Make Books , 2007, ISBN-10: 0596510519
- Banzi, Massimo (March 24, 2009). **Getting Started with Arduino (1st ed.).** Make Books. pp. 128. ISBN 0596155514. [http://www.makershed.com/ProductDetails.](http://www.makershed.com/ProductDetails.asp?ProductCode=9780596155513) [asp?ProductCode=9780596155513](http://www.makershed.com/ProductDetails.asp?ProductCode=9780596155513).
- Oxer, Jonathan; Blemings, Hugh (December 28, 2009). **Practical Arduino: Cool Projects for Open Source Hardware (1st ed.)**. Apress. pp 500. ISBN 1430224770. [http:](http://www.apress.com/book/view/9781430224778) [//www.apress.com/book/view/9781430224778](http://www.apress.com/book/view/9781430224778).
- Noble, Joshua (July 15, 2009). **Programming Interactivity: A Designer's Guide to Processing, Arduino, and openFramework (1st ed.)**. O'Reilly Media. pp. 768. ISBN 0596154143.

<span id="page-31-0"></span><http://oreilly.com/catalog/9780596800581/>[.](#page-0-0)

## Reférences: suite

Schmidt, Maik (November 20, 2010). **Arduino: A Quick-Start Guide (1st ed.)**. The Pragmatic Bookshelf. pp. 275. ISBN 978-1-93435-666-1.

<http://pragprog.com/titles/msard/arduino>.

**•** Sparkfun Inventor'Guide

- [http://www.sparkfun.com/tutorial/](http://www.sparkfun.com/tutorial/AIK/CIRC00-sheet-SPAR.pdf) [AIK/CIRC00-sheet-SPAR.pdf](http://www.sparkfun.com/tutorial/AIK/CIRC00-sheet-SPAR.pdf)
- [http://www.sparkfun.com/tutorial/](http://www.sparkfun.com/tutorial/AIK/ARDX-EG-SPAR-PRINT-85.pdf) [AIK/ARDX-EG-SPAR-PRINT-85.pdf](http://www.sparkfun.com/tutorial/AIK/ARDX-EG-SPAR-PRINT-85.pdf)

Lextronic, Gotronic, DealExtreme

<span id="page-32-0"></span> $\Omega$ 

4 5 8 4 5 8 4 5